Документ подписан простой электронной подписью Информация о владельце: ФИО: Борзов Александр Александрович Должность: Ректор Дата подписания: 12.05.2023 18:31:19 Уникальный программный ключ: 455c1bb9c883bfa2e44bcad3e1ef4a33800

# **КОМПЛЕКТ ОЦЕНОЧНЫХ МАТЕРИАЛОВ**

для проведения текущей и промежуточной аттестации

# по профессиональному модулю

# **ПМ.05 Выполнение работ по одной или нескольким профессиям рабочих, должностям служащих**

основной профессиональной образовательной программы 54.02.01 Дизайн (по отраслям)

> **Санкт-Петербург 2023**

## **ОБЩИЕ ПОЛОЖЕНИЯ**

Комплект оценочных материалов по профессиональному модулю предназначен для проверки результатов освоения профессионального модуля по специальности *54.02.01 Дизайн (по отраслям),* в части овладения видом профессиональной деятельности Выполнение работ по одной или нескольким профессиям рабочих, должностям служащих

Условием положительной аттестации по профессиональному модулю является однозначное решение: «вид профессиональной деятельности освоен с оценкой». При отрицательном заключении хотя бы по одной из ПК принимается решение: «вид профессиональной деятельности не освоен».

**Образовательные результата освоения профессионального модуля, подлежащие проверке:**

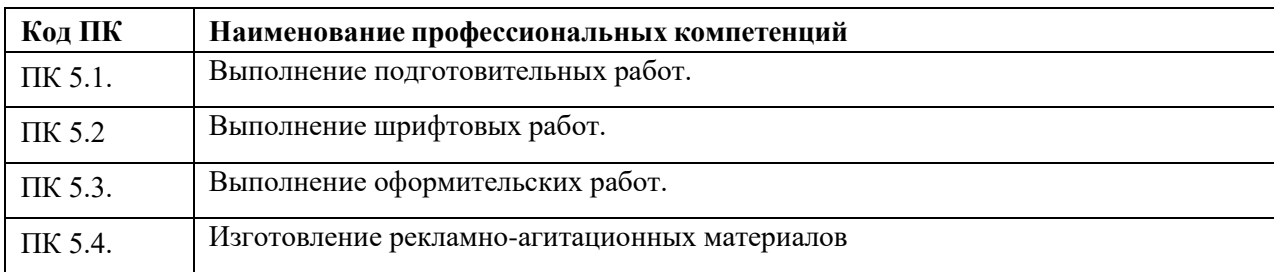

#### **Требования к деятельности обучающегося по профессиональным компетенциям по ПМ.04 Организация работы коллектива исполнителей**

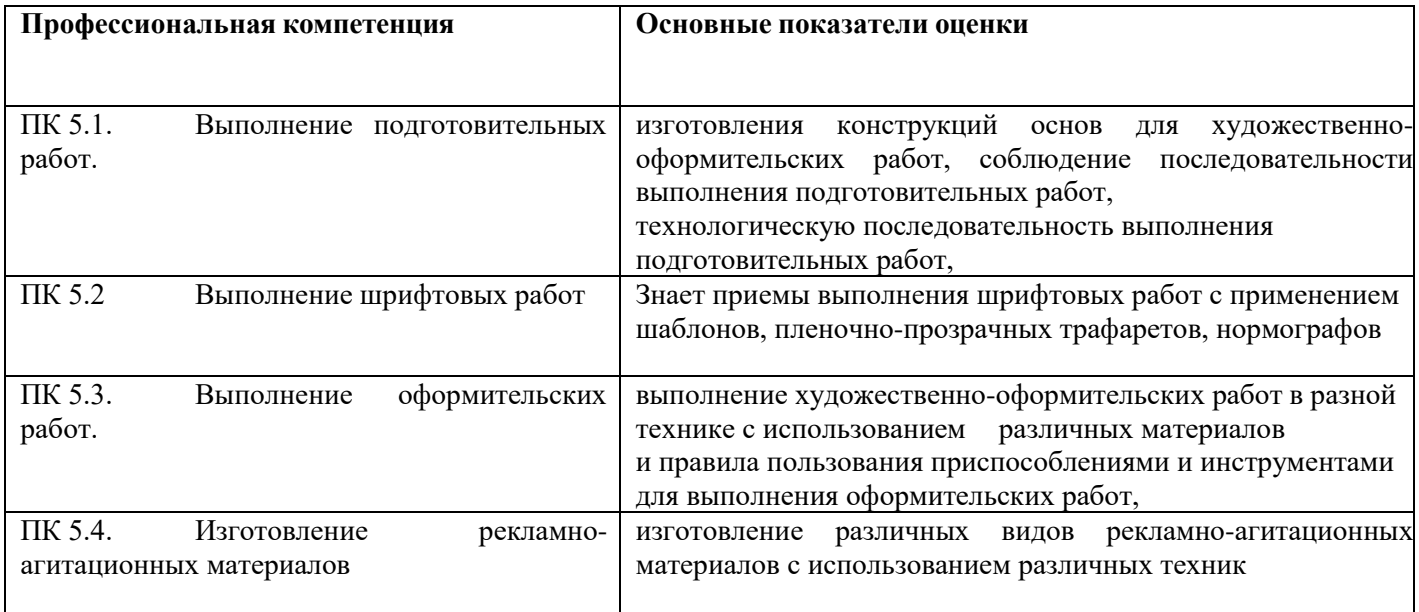

## **Оценочные материалы по МДК 05.01 Выполнение работ по профессии "Исполнитель художественно- оформительских работ"**

## **Вопросы для устного/письменного опроса (текущая аттестация)**

1. Перечислите, какие инструменты применяются при выполнении художественнооформительских работ. ОК 01-ОК04, ОК 09, ОК 10, ОК 11, ПК 5.1, ПК 5.2

**Ответ:** Готовальни, рейсшина, масштабная линейка, плакатные и чертежные перья, рапидограф, лекала, карандаши, кисти, пенопластовые валики, аэрограф, нормограф, ножницы, рулетки, а также столярные и слесарные инструменты: ножи, пилы, молотки, клещи, плоскогубцы, тиски, рубанок, отвертки и т.д.

2. Назовите, какие материалы применяются при выполнении художественнооформительских работ. ОК 01-ОК04, ОК 09, ОК 10, ОК 11, ПК 5.1, ПК 5.2

**Ответ:** К материалам относятся: бумага, картон, ткань, дерево (фанера), металл, стекло, пластмассы, а также клей, и различные краски.

3. Расскажите, как подготавливать к художественно-оформительским работам рабочую поверхность из бумаги. ОК 01-ОК04, ОК 09, ОК 10, ОК 11, ПК 5.1, ПК 5.2

**Ответ:** Рабочую поверхность подготавливают следующим образом:

1) Подготовка поверхности планшета к обтягиванию бумагой. Проверить качество планшета. Удалить дефекты с поверхности планшета наждачной бумагой или бритвенным лезвием. Выступающие гвозди, если имеются, забить молотком.

2) Подготовить поверхность стола: вымыть стол с чистящими средствами. Можно положить дополнительный чистый лист бумаги (газеты и тонированную бумагу не применять).

3) Положить ватман лицевой стороной на стол. На него поместить планшет так, чтобы края бумаги были ровными и одинаковыми. При необходимости лишняя бумага отрезается по линейке.

4) Убрать планшет с листа бумаги и увлажнить ватман синтетической губкой, пропитанной холодной водой.

5) Приложить планшет к листу и начать фиксировать бумагу на планшете кнопками, начиная с середины широкой стороны планшета.

6) Когда на одной стороне бумага закреплена, ватман крепят кнопками на противоположной широкой стороне планшета, предварительно натянув его.

7) Закрепить бумагу кнопками на короткой стороне планшета, предварительно согнув ватман на углах так, как показано на фото.

8) Завершить крепление бумаги на планшете последней короткой стороны.

9) Обтянутый планшет сушится в горизонтальном положении бумагой вверх до полного высыхания ватмана.

10) Планшет обтягивается бумагой с применением клея в том случае, когда размер бумаги не позволяет обогнуть планшет так, чтобы кнопки крепились на его оборотной стороне. Перед прикреплением кнопок на ребра планшета на края ватмана наносится клей ПВА плоской кистью, бумага прижимается к ребрам планшета, а затем крепятся кнопки. После высыхания клеевого слоя и приклеивания бумаги к планшету кнопки удаляются.

4. Объясните, что такое колер. ОК 01-ОК04, ОК 09, ОК 10, ОК 11, ПК 5.1, ПК 5.2, ПК 5.3,

**Ответ:** Колер для краски – это красящая добавка, имеющая насыщенный цвет, которая при смешивании с водно-дисперсионными, масляными, алкидными, латексными и другими видами красок позволяет получить любой необычный «сложный» оттенок. Колер можно использовать также как самостоятельное покрытие (не смешивая с красками) для отделки небольших фрагментов мебели и участков стен.

5. Перечислите материалы для выполнения фонов. ОК 01-ОК04, ОК 09, ОК 10, ОК 11, ПК 5.1, ПК 5.2, ПК 5.3, ПК 5.4

**Ответ:** Материалы для фона: краска акварельная, ксероксная, чайная заварка, кофейный раствор, молоко, спички для состаривания, губка для тамповки

6. Объясните, что такое трафарет. ОК 01-ОК04, ОК 09, ОК 10, ОК 11, ПК 5.1, ПК 5.2, ПК 5.3, ПК 5.4

**Ответ:** Трафарет- техника размножения простых рисунков и орнаментов; тонкая пластина, в

которой прорезан рисунок, подлежащий воспроизведению; изображение, созданное с помощью данного приспособления. В технике и промышленности результат использования трафарета этим же словом не называют, однозначно сопоставляя термин именно с самой маской.

7. Объясните, что такое шаблон. ОК 01-ОК04, ОК 09, ОК 10, ОК 11, ПК 5.1, ПК 5.2, ПК 5.3, ПК 5.4

**Ответ:** Шаблон – это образец, трафарет, по которому изготовляются какие-нибудь одинаковые изделия

8. Назовите основные материалы и инструменты, используемые при написании шрифтов. ОК 01-ОК04, ОК 09, ОК 10, ОК 11, ПК 5.2,

**Ответ:** Основа. Материал, на котором выполняется шрифтовая работа, является основой. Основой может быть бумага, картон, фанера, стекло и металл.

Инструменты, используемые в шрифтовой графике: шрифтовые перья (ширококонечные, круглоконечные, остроконечные), кисти (круглые, плоские), фломастеры, маркеры, карандаши.

9. Объясните термин «антиквенный шрифт». ОК 01-ОК04, ОК 09, ОК 10, ОК 11, ПК 5.2, **Ответ:** Антиква — класс типографских наборных шрифтов с засечками, появившийся в эпоху Возрождения в Западной Европе. Основой для разработчиков первых гуманистических, или ренессансных антикв служил рукописный книжный почерк - гуманистический минускул

10. Назовите особенности выполнения каллиграфического письма. ОК 01-ОК04, ОК 09, ОК 10, ОК 11, ПК 5.2,

**Ответ:** Каллиграфия (от греч. καλλιγραφία — «красивое письмо») — одна из отраслей изобразительного искусства. Ещё каллиграфию часто называют искусством красивого письма. Современное определение каллиграфии звучит следующим образом: «искусство оформления знаков в экспрессивной, гармоничной и искусной манере». Каллиграфия, как правило, несколько искажает надпись, затрудняя её читаемость, однако увеличивая эстетичность. Иногда каллиграфия настолько искажает надпись, что прочесть её становится невозможно — в документах такая каллиграфия не допускается.

11. Назовите особенности работы пером и кистью. ОК 01-ОК04, ОК 09, ОК 10, ОК 11, ПК

5.1, ПК 5.3, ПК 5.4

**Ответ:** Для выполнения шрифта перо устанавливают на бумаге всей плоскостью пишущей части под углом 45°. Если двигать перо влево и вниз или вправо вверх, то получаем тонкий штрих. При движении вправо вниз получаем толстый штрих. Если сохранять правильный угол пера, то штрихи получаются немного тоньше ширины пера с косым срезом вверху и внизу. Если концы штрихов получаются не острые, а округлые, то следует или заточить правильно перо, или более внимательно следить за количеством туши.

Круглая и плоская кисти также применимы для написания шрифтов — как на бумаге, так и на материале (холст). Подготовить их для письма очень просто. Плоскую кисть следует немного отшлифовать на грубом брусочке слева и справа, а если на кончике есть неровности, то подрезать ножницами. Круглую кисть, если она очень острая, немного притупляют, что делает ее более удобной при письме

12. Объясните, что такое буквица. ОК 01-ОК04, ОК 09, ОК 10, ОК 11, ПК 5.1, ПК 5.2, ПК 5.3, ПК 5.4

**Ответ:** Буквица, или инициал, — крупная, отличная от прочих, первая буква главы, раздела или целой книги

13. Перечислите элементы букв и надписи. ОК 01-ОК04, ОК 09, ОК 10, ОК 11, ПК 5.1, ПК 5.2, ПК 5.3, ПК 5.4

**Ответ:** Основными называют штрихи, определяющие основу формы буквы. Как правило, они толще штрихов других видов. Основные штрихи бывают разной толщины (в классических шрифтах толщина основных штрихов берется в 8-10 раз меньше их высоты), и кривые, вертикальные и наклонные. Соединительными штрихами называют такие, которые объединяют основные штрихи и образуют вместе с ними конструктивную форму буквы. Толщина соединительных штрихов во многих шрифтах меньше основных, а отношение их толщин определяет контрастность шрифта. Для контрастных шрифтов максимальное отношение толщины соединительных и основных штрихов равно 1:3, для умеренно- контрастных - от 1:3 до 2:3, для малоконтрастных и неконтрастных - соответственно от 2:3 до 1:1. Засечками называют дополнительные штрихи, завершающие основные и соединительные элементы букв. Они придают законченность буквам, строчке -четкость, шрифту - единообразие. Засечки как элемент шрифта должны быть одинаковыми по толщине, длине, положению, форме и способу соединения со штрихами букв. Толщина засечек обычно равна толщине соединительных штрихов, а длина их боковых частей - толщине основных. Засечки бывают горизонтальными, наклонными и вертикальными. Они могут иметь форму прямого тонкого штриха, прямоугольника, параллелограмма, треугольника с прямыми и округлыми сторонами или более сложную конфигурацию. Одни из них плавно соединяются с основными и соединительными штрихами, другие – резко.

14. Назовите последовательность выполнения работ по трафаретам и шаблонам. ОК 01- ОК04, ОК 09, ОК 10, ОК 11, ПК 5.2, ПК 5.3, ПК 5.4

**Ответ:** Рисунок по трафарету наносят на поверхность трафаретными кистями с коротким волосом или кистями-ручниками, обвязывая часть волоса шпагатом. Если поверхность окрашена неводными составами, то рисунок наносят также неводными составами. На поверхность, окрашенную водными составами, рисунок набивают водными составами.

Для нанесения рисунка применяют более густые окрасочные составы, чем для окраски. Обычно густоту состава проверяют по стеканию его с кисти: он должен легко набираться кистью, но в то же самое время не стекать с нее даже при легком встряхивании. Вязкость состава должна быть 70—80 с по ВЗ-4.

При работе трафарет плотно прижимают к поверхности, на которой иногда отбивают опыленным шнуром одну или две параллельные линии. Расстояние между линиями должно быть равно ширине трафарета. Для удобства перестановки на трафарете делают метки. После набивки рисунка трафарет снимают и протирают, а рисунок иногда подправляют кистью: заполняют места перемычек, накладывают тени и блики.

15. Перечислите инструменты и материалы, применяемые при изготовлении коллажей. ОК 01-ОК04, ОК 09, ОК 10, ОК 11, ПК 5.1, ПК 5.2, ПК 5.3, ПК 5.4

**Ответ:** Коллаж можно составлять из различных материалов - разноцветной бумаги, картона, ткани, кожи и в прикреплении этих фигур к основе. В отличие от сходной техники аппликации в коллаже используют разнородные материалы, различающиеся по своей природе, цвету, фактуре, и различные технические приёмы их соединения, например: ткани и картона, холста и металлической фольги. Всё в целом и образует желаемую композицию. В этом отношении коллаж близок мозаике, в частности инкрустации, интарсии или маркетри. В последних случаях элементы фигур и фона в равной степени подвижны и монтируются на общую основу.

16. Расскажите о применении модуля и модульной сетки в оформительских работах. ОК 01-ОК04, ОК 09, ОК 10, ОК 11, ПК 5.1, ПК 5.2, ПК 5.3, ПК 5.4

**Ответ:** Модульная сетка — инструмент, который помогает сделать дизайн-макет. Она состоит из простых геометрических фигур — модулей одинакового размера, расположенных в определённой последовательности. Сетка позволяет разбить макет на равные ячейки и выверить все отступы и размеры каждого объекта так, чтобы они были кратны размеру модуля.

Такая система упрощает работу дизайнеров: помогает сделать макет пропорциональным, понятным, гармоничным и не потратить при этом много времени. Современные печатные газеты, журналы, каталоги обычно верстают по сетке, так как у них шаблонная структура — все страницы подчиняются одним и тем же правилам. То же касается упаковок продуктов, этикеток и листовок. Иногда модульная сетка входит в фирменный стиль компании: на листовках, баннерах, рекламных материалах элементы располагаются одинаково, и это работает на узнаваемость бренда. Также модульную сетку можно использовать при создании логотипа

17. Назовите виды построения композиции в оформительских работах. ОК 01-ОК04, ОК

09, ОК 10, ОК 11, ПК 5.1, ПК 5.2, ПК 5.3, ПК 5.4

**Ответ:** Композиция надписи бывает:

1) симметричной (строки располагаются на одинаковом расстоянии от центральной оси.) Наиболее распространенная. Выглядит как спокойная, статически уравновешенная форма.

- 2) асимметричной (нарушение симметричного строения строк);
- 3) блочной (если строки по количеству букв в каждой строке одинаковы);
- 4) флаговой (с подбивкой влево и вправо).

18. Объясните значение технического рисунка, эскиза, чертежа в оформительскихработах. **Ответ:** Технический рисунок - это изображение, выполненное на основе аксонометрических проекций от руки, на глаз, с сохранением пропорций предмета.

Эскиз — рисунок, предварительный набросок, фиксирующий замысел художественного

произведения, сооружения, механизма или отдельной его части. В конструкторской документации: эскиз — чертёж, выполненный от руки в глазомерном масштабе.

Чертёж — это графический конструкторский документ, содержащий изображение инженерного объекта, а также данные, необходимые для его изготовления, сборки, монтажа, упаковывания, строительства, контроля.

19. Дайте определение понятию «Шрифт». ОК 01-ОК04, ОК 09, ОК 10, ОК 11, ПК 5.2,

**Ответ:** Шрифт — важнейший компонент книжного оформления. Можно представить книгу, на переплете или титульном листе которой нет рисунка, но нельзя увидеть книгу с оформлением без шрифта. Искусство оформления книги — это в значительной мере и искусство шрифта. Успех художника здесь определяется прежде всего тем, гармонирует ли нари-сованный им шрифт с содержанием, литературной формой, стилем произ-ведения, с индивидуальностью автора, с видом издания и типом литературы.

А такая гармония требует от художника особенно большого мастерства, высокой художественной и общей культуры, постоянных творческих поисков, обязывает художников хорошо знать эпохи, стили.

20. Основные требования, предъявляемые к работе над шрифтом в плакате. ОК 01-ОК04, ОК 09, ОК 10, ОК 11ПК 5.2

**Ответ:** Основные требования, предъявляемые к работе над шрифтом в плакате:

- 1. четкость, ясность, удобочитаемость, простота графических форм шрифтов в плакате;
- 2. органическая связь рисунка букв с содержанием текста, образность шрифта;
- 3. зависимость рисунка букв от техники их исполнения

#### **Практические задания**

#### **Техника подготовительных работ в художественном оформлении: ОК 01-ОК04, ОК 09, ОК 10, ОК 11, ПК 5.1,**

1. Окрашивание бумаги с помощью поролоновой губки.

- 2. Окрашивание бумаги с помощью поролонового валика.
- 3. Вырезание трафарета с помощью макетного ножа.
- 4. Нанесение рисунка с помощью трафарета.
- 5. Выполнение работы гуашью разными способами (кистью, сухой кистью, тонкой кистью, поролоновой губкой, мастихином);

6. Работа акварелью разными способами («по-сырому», квадратной кистью, круглой кистью, тонкой кистью, набрызг, отмывка, размытие);

- 7. Составление колеров из разных видов красок;
- 8. Выполнение монотипии гуашью;
- 9. Выполнение монотипии масляными красками;
- 10. Окрашивание бумаги с эффектом разных фактур;
- 11. Изготовление фактурной бумаги с помощью красок;
- 12. Натягивание бумаги на планшет;
- 13. Проклеивание и грунтовка бумаги и картона для работы гуашью;
- 14. Натягивание холста на подрамник;
- 15. Проклеивание холста;
- 16. Грунтовка холста;
- 17. Работа с бумагой и картоном (резка, сгибание, наклеивание, оклеивание и т.д.);
- 18. Имитация различных поверхностей;
- 19. Выполнение подготовительного рисунка для художественно-оформительских работ;
- 20. Подготовка эскизов для разных видов художественно-оформительских работ;
- 21. Склеивание разных материалов клеевым пистолетом;
- 22. Нарезка и склеивание пластика ПВХ;
- 23. Резка, сгибание и соединение ДВП;

24. Выгибание элементов из проволоки.

#### **Техника шрифтовых работ в художественном оформлении:**

#### **ОК 01-ОК04, ОК 09, ОК 10, ОК 11, ПК 5.2**

- 1. Создание композиция из геометрических фигур с включением элементов шрифта;
- 2. Построение по модульной сетке шрифта без засечек (рубленый);
- 3. Построение по модульной сетке сверхтонкого наклонного шрифта без засечек;

#### Приложение 3

к ОПОП по специальности 54.02.01 Дизайн (по отраслям)

- 4. Построение по модульной сетке шрифта с засечками (романский);
- 5. Построение по модульной сетке готического шрифта;
- 6. Построение по модульной сетке современного авторского шрифта (шрифт «Малевич»);
- 7. Копия старинной буквицы;
- 8. Создание шрифтовых композиций по модульной сетке;
- 9. Рисование и построение объёмных букв в перспективе;
- 10. Изготовление трафарета букв;
- 11. Выполнение каллиграфических работ различными инструментами;
- 12. Создание шрифтового плаката.

# **Техника оформительских работ: ОК 01-ОК04, ОК 09, ОК 10, ОК 11, ПК 5.3**

- 1. Изготовление панно в технике «сграффито»;
- 2. Отливка гипсового слепка с готовой формы;
- 3. Отливка гипсового панно из пластилиновой формы;
- 4. Отливка из гипса оттисков с листьев растений;
- 5. Изготовление барельефа с помощью рельефной штукатурки;
- 5. Создание эскиза для росписи «под витраж»;
- 6. Создание росписи «под витраж»;
- 7. Создание изделий из папье-маше (тарелка, бутылка, маска и т.д.);

# **Рекламно-агитационные материалы ОК 01-ОК04, ОК 09, ОК 10, ОК 11, ПК 5.4**

- 1. Чертёж логотипа по модульной сетке с использованием линий измерения;
- 2. Изготовление эмблемы способом аппликации из виниловой плёнки.
- 3. Задачи информационно-рекламного плаката.
- 4. Условия соответствия шрифта изображению.
- 5. Средства композиции плаката.
- 6. Материалы для выполнения плаката.
- 7. Последовательность работы над рекламно-графическими эскизами костюма.
- 8. Требования к выполнению графических листов дипломной работы.
- 9. Технические возможности исполнения графических листов.
- 10. Форма и содержание рекламной графики дипломной работы.
- 11. Композиционное построение рекламного проспекта
- 12. Организация шрифта в композиции рекламы.

# **Итоговое тестирование по МДК 05.01 Выполнение работ по профессии "Исполнитель художественно- оформительских работ**

- 1. Назовите, приспособление, предназначенное для того, чтобы держать холст (ватман) в растянутом виде: ОК 01-ОК04, ОК 09, ОК 10, ОК 11, ПК 5.1, ПК 5.2, ПК 5.3
- А. планшет;

# **Б. [подрамник;](http://infourok.ru/go.html?href=http%3A%2F%2Fwww.baget1.ru%2Fview_vid.php%3Fcat%3D14)**

- В. мольберт;
- Г. ракельная рамка.

2. Назовите инструмент тонкую пластинку с криволинейными кромками, служащую для вычерчивания кривых линий, которые нельзя провести с помощью циркуля: ОК 01-ОК04, ОК 09, ОК 10, ОК 11, ПК 5.1, ПК 5.2, ПК 5.3, ПК 5.4

# **А. лекало;**

- Б. транспортир;
- В. угольник;
- Г. офицерская линейка.

3. Назовите цвета красок, при помощи которых можно составить оранжевый производный цвет: ОК 01-ОК04, ОК 09, ОК 10, ОК 11, ПК 5.1, ПК 5.2, ПК 5.3, ПК 5.4

А. желтый- зеленый;

**Б. желтый - красный;** 

В. желтый - синий;

Г. желтый - фиолетовый.

4. Назовите, как следует работать с красками: ОК 01-ОК04, ОК 09, ОК 10, ОК 11, ПК 5.1, ПК 5.2, ПК 5.3, ПК 5.4

**А. работать с красками, лаками и клеем следует только в хорошо проветриваемом помещении. Проветривать помещение до и после работы;**

Б. работать с красками, лаками и клеем следует вблизи открытого огня;

В. при работе с красками, лаками и клеем следует упаковки не закрывать герметично;

Г. при попадании клея на руки не обязательно тщательно мыть руки водой, кожуможно очистить растворителем.

5. Назовите приспособление, представленное на изображении:ОК 01-ОК04, ОК 09, ОК 10, ОК 11, ПК 5.1, ПК 5.2,

**А. планшет;**

- Б. подрамник;
- В. багет;

Г. мольберт.

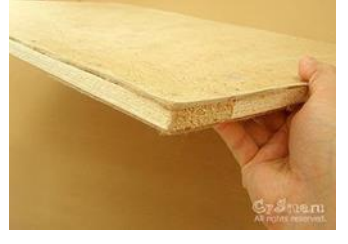

6. Как называется соединения, когда доски с выбранными в боковых кромкахчетвертями сопрягаются друг с другом? ОК 01-ОК04, ОК 09, ОК 10, ОК 11, ПК 5.1, ПК 5.2

## **А. Соединения в четверть;**

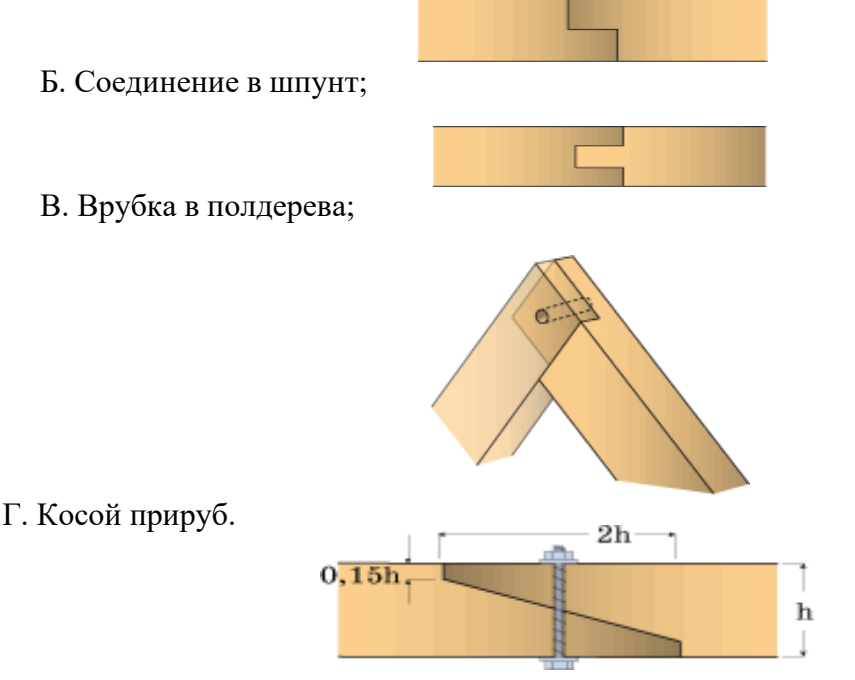

7. Назовите, что называется разметкой? ОК 01-ОК04, ОК 09, ОК 10, ОК 11, ПК 5.1, ПК 5.2, ПК 5.3, ПК 5.4

## **А. нанесение на заготовку линий и точек, указывающих места обработки;**

Б. нанесение дополнительных, вспомогательных линий при изготовлении изделия;

В. нанесение на заготовку точек для проведения линий;

Г. нанесение на заготовку точек, отверстий, припороха для проведения линий.

8. Назовите какие основные операции по подготовке требуют окрашенные (старые)деревянные поверхности: ОК 01-ОК04, ОК 09, ОК 10, ОК 11, ПК 5.1, ПК 5.2, ПК 5.3, ПК 5.4

## **А. требуют заделки щелей, их проолифки рунтовки.**

Б. требуют ошкуривания, и заделки мастикой.

- В. требуют разрезки щелей, их проолифки и заделки.
- Г. требуют грунтовки, и заделки.

9. Назовите основные требования, предъявляемые к поверхностям, подлежащим окраске: ОК 01-ОК04, ОК 09, ОК 10, ОК 11, ПК 5.1, ПК 5.2, ПК 5.3, ПК 5.4

- **А. поверхности должны быть просушены;**
- Б. конструкции должны быть жесткими;
- **В. на поверхностях не должно быть дутиков и трещин, щелей;**

**Г. необходимо, чтобы изделия были высушены, тщательно очищены от раствора и пыли**

- 10. Назовите производные цвета красок: ОК 01-ОК04, ОК 09, ОК 10, ОК 11, ПК 5.1, ПК 5.2, ПК 5.3, ПК 5.4
	- А. красный;
	- **Б. фиолетовый;**
	- В. желтый;
	- Г. синий;
	- **Д. оранжевый;**

## **Е. зеленый.**

- 11. Определите соответствие между видами кистей:ОК 01-ОК04, ОК 09, ОК 10, ОК 11, ПК 5.1, ПК 5.2, ПК 5.3, ПК 5.4
	- 1.Беличьи кисти;
	- 2.Щетинные кисти;
	- 3.Синтетические кисти.

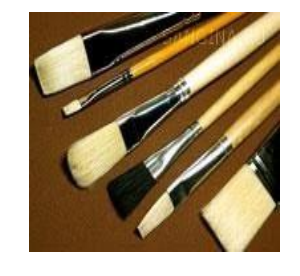

А.

Б.

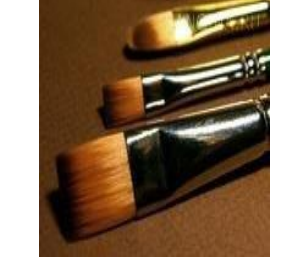

В.

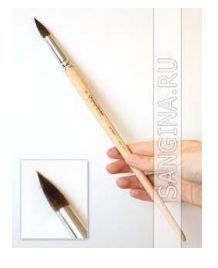

# **Ответ: 1-В, В-А, В-Б**

12. Определите соответствие групп гармоничных сочетаний родственных цветов: ОК 01-ОК04, ОК 09, ОК 10, ОК 11, ПК 5.1, ПК 5.2, ПК 5.3, ПК 5.4 желтый; оранжевый; синий. А. красный; Б. оранжевый; В. фиолетовый. **Ответ: 1-Б, 2-А, 3-В** 13. Определите соответствие групп гармонических сочетаний контрастных цветов: ОК 01- ОК04, ОК 09, ОК 10, ОК 11, ПК 5.1, ПК 5.2, ПК 5.3, ПК 5.4 желтый; А. зелёный красный; Б. оранжевый синий. В. Фиолетовый **Ответ: 1-В, 2-А, 3-Б** 14. Группа шрифтов без засечек называется: ОК 01-ОК04, ОК 09, ОК 10, ОК 11, ПК 5.1, ПК 5.2 А. антиква **Б. гротеск** В. египетские 15. Стилевое единство буквенных знаков – это:ОК 01-ОК04, ОК 09, ОК 10, ОК 11, ПК 5.1, ПК 5.2, ПК 5.3, ПК 5.4 **А. гарнитура** Б. кегль В. начертание 16. Декоративный древнерусский шрифт - это: ОК 01-ОК04, ОК 09, ОК 10, ОК 11, ПК 5.1, ПК 5.2, А. скоропись **Б. вязь** В.устав 17. Декорированная буква в начале текста - это:ОК 01-ОК04, ОК 09, ОК 10, ОК 11, ПК 5.1, ПК 5.2, А. виньетка Б. вензель **В. буквица** 18. Чертежный инструмент для проведения линий тушью - это:ОК 01-ОК04, ОК 09, ОК 10, ОК 11, ПК 5.1, ПК 5.2, ПК 5.3, ПК 5.4 А. лайнер **Б. рейсфедер** В. перо 19. Фамилия первопечатника России: ОК 01-ОК04, ОК 09, ОК 10, ОК 11, ПК 5.1 **А. Федоров** Б. Григорьев В. Архипов 20. Сериф – это: ОК 01-ОК04, ОК 09, ОК 10, ОК 11, ПК 5.1, ПК 5.2, А. концевой элемент буквенных знаков Б. выносной элемент буквенных знаков **В. засечка основного штриха буквенных знаков**

#### **Оценочные средства для проведения промежуточной аттестации**

**по ПМ.05 Выполнение работ по одной или нескольким профессиям рабочих, должностям** 

Настоящий комплект контрольно-оценочных средств предназначен для проведения аттестационных испытаний по профессиональному модулю в форме выполнения практического задания

# **Требования к процедуре оценки**

1. Оборудование: столы.

2. Инструменты: перья шрифтовые, тушь чёрная, гуашь, акварель, акрил, кисти плоские и круглые.

- 3. Расходные материалы: планшет с натянутой бумагой, выкрасы различных фактур.
- 4. Доступ к дополнительным инструкциям и справочным материалам запрещен.
- 5. Норма времени: 4 академических часа (180 мин).

# **Практические задания**

Вариант № 1 ОК 01-ОК04, ОК 09, ОК 10, ОК 11, ПК 5.1, ПК 5.2, ПК 5.3, ПК 5.4 Задание. Разработать шрифтовую композицию для оформления интерьера магазина тканей. Необходимо:

- 1. Выполнить покраску поверхности планшета в соответствии замыслу.
- 2. Придумать название магазина и слоган, перечислить ассортимент товара.
- 3. Дополнить композицию изобразительными элементами.
- 4. Исполнить надписи шрифтами, соответствующими стилю композиции.

Вариант № 2 ОК 01-ОК04, ОК 09, ОК 10, ОК 11, ПК 5.1, ПК 5.2, ПК 5.3, ПК 5.4

Задание. Разработать шрифтовую композицию для оформления интерьера магазина бытовой техники.

Необходимо:

1. Выполнить покраску поверхности планшета в соответствии замыслу.

- 2.Придумать название магазина и слоган, перечислить ассортимент товара.
- 3.Дополнить композицию изобразительными элементами.
- 4. Исполнить надписи шрифтами, соответствующими стилю композиции.

Вариант № 3 ОК 01-ОК04, ОК 09, ОК 10, ОК 11, ПК 5.1, ПК 5.2, ПК 5.3, ПК 5.4

Задание. Разработать шрифтовую композицию для оформления интерьера магазина игрушек. Необходимо:

1.Выполнить покраску поверхности планшета в соответствии замыслу.

- 2.Придумать название магазина и слоган, перечислить ассортимент товара.
- 3.Дополнить композицию изобразительными элементами.

4.Исполнить надписи шрифтами, соответствующими стилю композиции.

Вариант № 4 ОК 01-ОК04, ОК 09, ОК 10, ОК 11, ПК 5.1, ПК 5.2, ПК 5.3, ПК 5.4 Задание. Разработать шрифтовую композицию для оформления интерьера магазина обуви. Необходимо:

1.Выполнить покраску поверхности планшета в соответствии замыслу.

2.Придумать название магазина и слоган, перечислить ассортимент товара.

- 3.Дополнить композицию изобразительными элементами.
- 4.Исполнить надписи шрифтами, соответствующими стилю композиции

Вариант № 5 ОК 01-ОК04, ОК 09, ОК 10, ОК 11, ПК 5.1, ПК 5.2, ПК 5.3, ПК 5.4 Задание. Разработать шрифтовую композицию для оформления интерьера магазина одежды. Необходимо:

- 1.Выполнить покраску поверхности планшета в соответствии замыслу.
- 2.Придумать название магазина и слоган, перечислить ассортимент товара.
- 3.Дополнить композицию изобразительными элементами.
- 4.Исполнить надписи шрифтами, соответствующими стилю композиции.

Вариант № 6 ОК 01-ОК04, ОК 09, ОК 10, ОК 11, ПК 5.1, ПК 5.2, ПК 5.3, ПК 5.4 Задание. Разработать шрифтовую композицию для оформления интерьера пиццерии. Необходимо:

- 1.Выполнить покраску поверхности планшета в соответствии замыслу.
- 2.Придумать название кафе и слоган, перечислить ассортимент.
- 3.Дополнить композицию изобразительными элементами.
- 4.Исполнить надписи шрифтами, соответствующими стилю композиции.

Вариант № 7 ОК 01-ОК04, ОК 09, ОК 10, ОК 11, ПК 5.1, ПК 5.2, ПК 5.3, ПК 5.4 Задание. Разработать шрифтовую композицию для оформления интерьера кафе. Необходимо:

1.Выполнить покраску поверхности планшета в соответствии замыслу.

- 2.Придумать название кафе и слоган, перечислить ассортимент.
- 3.Дополнить композицию изобразительными элементами.
- 4.Исполнить надписи шрифтами, соответствующими стилю композиции.

Вариант № 8 ОК 01-ОК04, ОК 09, ОК 10, ОК 11, ПК 5.1, ПК 5.2, ПК 5.3, ПК 5.4 Задание. Разработать шрифтовую композицию для оформления интерьера кафе мороженого. Необходимо:

1.Выполнить покраску поверхности планшета в соответствии замыслу.

2.Придумать название кафе и слоган, перечислить ассортимент.

3.Дополнить композицию изобразительными элементами.

4.Исполнить надписи шрифтами, соответствующими стилю композиции.

Вариант № 9 ОК 01-ОК04, ОК 09, ОК 10, ОК 11, ПК 5.1, ПК 5.2, ПК 5.3, ПК 5.4 Задание. Разработать шрифтовую композицию для оформления интерьера ресторана. Необходимо:

1.Выполнить покраску поверхности планшета в соответствии замыслу.

2.Придумать название ресторана и слоган, перечислить ассортимент.

3.Дополнить композицию изобразительными элементами.

4.Исполнить надписи шрифтами, соответствующими стилю композиции.

Вариант № 10 ОК 01-ОК04, ОК 09, ОК 10, ОК 11, ПК 5.1, ПК 5.2, ПК 5.3, ПК 5.4 Задание. Разработать шрифтовую композицию для оформления интерьера чайной. Необходимо:

1.Выполнить покраску поверхности планшета в соответствии замыслу.

2.Придумать название заведения и слоган, перечислить ассортимент.

3.Дополнить композицию изобразительными элементами.

4.Исполнить надписи шрифтами, соответствующими стилю композиции.

Вариант № 11 ОК 01-ОК04, ОК 09, ОК 10, ОК 11, ПК 5.1, ПК 5.2, ПК 5.3, ПК 5.4 Задание. Разработать шрифтовую композицию для оформления интерьера магазина сувениров. Необходимо:

1.Выполнить покраску поверхности планшета в соответствии замыслу.

2.Придумать название магазина и слоган, перечислить ассортимент.

3.Дополнить композицию изобразительными элементами.

4.Исполнить надписи шрифтами, соответствующими стилю композиции.

Вариант № 12 ОК 01-ОК04, ОК 09, ОК 10, ОК 11, ПК 5.1, ПК 5.2, ПК 5.3, ПК 5.4 Задание. Разработать шрифтовую композицию для оформления интерьера офиса строительной компании

Необходимо:

1.Выполнить покраску поверхности планшета в соответствии замыслу.

2.Придумать название строительной компании и слоган, перечислить услуги компании.

3.Дополнить композицию изобразительными элементами.

4.Исполнить надписи шрифтами, соответствующими стилю композиции.

Вариант № 13 ОК 01-ОК04, ОК 09, ОК 10, ОК 11, ПК 5.1, ПК 5.2, ПК 5.3, ПК 5.4

Приложение 3

к ОПОП по специальности 54.02.01 Дизайн (по отраслям)

Задание. Разработать шрифтовую композицию для оформления интерьера офиса праздничного агентства

Необходимо:

1.Выполнить покраску поверхности планшета в соответствии замыслу.

2.Придумать название агентства и слоган, перечислить услуги компании.

3.Дополнить композицию изобразительными элементами.

4.Исполнить надписи шрифтами, соответствующими стилю композиции.

Вариант № 14 ОК 01-ОК04, ОК 09, ОК 10, ОК 11, ПК 5.1, ПК 5.2, ПК 5.3, ПК 5.4 Задание. Разработать шрифтовую композицию для оформления интерьера офиса свадебного салона

Необходимо:

1.Выполнить покраску поверхности планшета в соответствии замыслу.

2.Придумать название салона и слоган, перечислить ассортимент или услуги салона.

3.Дополнить композицию изобразительными элементами.

4.Исполнить надписи шрифтами, соответствующими стилю композиции.

Вариант № 15 ОК 01-ОК04, ОК 09, ОК 10, ОК 11, ПК 5.1, ПК 5.2, ПК 5.3, ПК 5.4 Задание. Разработать шрифтовую композицию для оформления интерьера парикмахерской. Необходимо:

1.Выполнить покраску поверхности планшета в соответствии замыслу.

2.Придумать название заведения и слоган, перечислить услуги.

3.Дополнить композицию изобразительными элементами.

4.Исполнить надписи шрифтами, соответствующими стилю композиции.

Вариант № 16 ОК 01-ОК04, ОК 09, ОК 10, ОК 11, ПК 5.1, ПК 5.2, ПК 5.3, ПК 5.4

Задание. Разработать шрифтовую композицию для оформления интерьера танцевальной студии.

Необходимо:

1.Выполнить покраску поверхности планшета в соответствии замыслу.

2.Придумать название заведения и слоган, перечислить услуги заведения.

3.Дополнить композицию изобразительными элементами.

4.Исполнить надписи шрифтами, соответствующими стилю композиции.

Вариант № 17 ОК 01-ОК04, ОК 09, ОК 10, ОК 11, ПК 5.1, ПК 5.2, ПК 5.3, ПК 5.4

Задание. Разработать шрифтовую композицию для оформления интерьера художественной студии.

Необходимо:

1.Выполнить покраску поверхности планшета в соответствии замыслу.

2.Придумать название заведения и слоган, перечислить услуги заведения.

3.Дополнить композицию изобразительными элементами.

4.Исполнить надписи шрифтами, соответствующими стилю композиции.

Вариант № 18 ОК 01-ОК04, ОК 09, ОК 10, ОК 11, ПК 5.1, ПК 5.2, ПК 5.3, ПК 5.4

Задание. Разработать шрифтовую композицию для оформления интерьера музыкальной школы. Необходимо:

1.Выполнить покраску поверхности планшета в соответствии замыслу.

2.Придумать название заведения и слоган, перечислить услуги заведения.

3.Дополнить композицию изобразительными элементами.

4.Исполнить надписи шрифтами, соответствующими стилю композиции.

Вариант № 19 ОК 01-ОК04, ОК 09, ОК 10, ОК 11, ПК 5.1, ПК 5.2, ПК 5.3, ПК 5.4

Задание. Разработать шрифтовую композицию для оформления интерьера магазина косметики. Необходимо:

1.Выполнить покраску поверхности планшета в соответствии замыслу.

2.Придумать название магазина и слоган, перечислить услуги заведения

- 3.Дополнить композицию изобразительными элементами.
- 4.Исполнить надписи шрифтами, соответствующими стилю композиции.

Вариант № 20 ОК 01-ОК04, ОК 09, ОК 10, ОК 11, ПК 5.1, ПК 5.2, ПК 5.3, ПК 5.4 Задание. Разработать шрифтовую композицию для оформления интерьера магазина оружия. Необходимо:

1.Выполнить покраску поверхности планшета в соответствии замыслу.

2.Придумать название магазина и слоган, перечислить услуги заведения.

3.Дополнить композицию изобразительными элементами.

4.Исполнить надписи шрифтами, соответствующими стилю композиции.

Вариант № 21 ОК 01-ОК04, ОК 09, ОК 10, ОК 11, ПК 5.1, ПК 5.2, ПК 5.3, ПК 5.4

Задание. Разработать шрифтовую композицию для оформления коллекции одежды в стиле Кэжуал (Casual).

Необходимо:

1.Выполнить покраску поверхности планшета в соответствии замыслу.

2.Придумать название коллекции и девиз, выполнить виньетку или монограмму.

3.Дополнить композицию изобразительными элементами.

4.Исполнить надписи шрифтами, соответствующими стилю композиции.

Вариант № 22 ОК 01-ОК04, ОК 09, ОК 10, ОК 11, ПК 5.1, ПК 5.2, ПК 5.3, ПК 5.4

Задание. Разработать шрифтовую композицию для оформления коллекции одежды в классическом стиле.

Необходимо:

1.Выполнить покраску поверхности планшета в соответствии замыслу.

2.Придумать название коллекции и девиз, выполнить виньетку или монограмму.

3.Дополнить композицию изобразительными элементами.

4.Исполнить надписи шрифтами, соответствующими стилю композиции.

Вариант № 23 ОК 01-ОК04, ОК 09, ОК 10, ОК 11, ПК 5.1, ПК 5.2, ПК 5.3, ПК 5.4

Задание. Разработать шрифтовую композицию для оформления коллекции одежды в стиле Гранж.

Необходимо:

1.Выполнить покраску поверхности планшета в соответствии замыслу.

2.Придумать название коллекции и девиз, выполнить виньетку или монограмму.

3.Дополнить композицию изобразительными элементами.

4.Исполнить надписи шрифтами, соответствующими стилю композиции.

Вариант № 24 ОК 01-ОК04, ОК 09, ОК 10, ОК 11, ПК 5.1, ПК 5.2, ПК 5.3, ПК 5.4

Задание. Разработать шрифтовую композицию для оформления коллекции одежды в стиле винтаж.

Необходимо:

1.Выполнить покраску поверхности планшета в соответствии замыслу.

2.Придумать название коллекции и девиз, выполнить виньетку или монограмму.

3.Дополнить композицию изобразительными элементами.

4.Исполнить надписи шрифтами, соответствующими стилю композиции.

Вариант № 25 ОК 01-ОК04, ОК 09, ОК 10, ОК 11, ПК 5.1, ПК 5.2, ПК 5.3, ПК 5.4 Задание. Разработать шрифтовую композицию для оформления коллекции одежды в стиле Диско.

Необходимо:

1.Выполнить покраску поверхности планшета в соответствии замыслу.

2.Придумать название коллекции и девиз, выполнить виньетку или монограмму.

3.Дополнить композицию изобразительными элементами.

4.Исполнить надписи шрифтами, соответствующими стилю композиции.